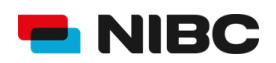

#### TABLES DES MATIÈRES

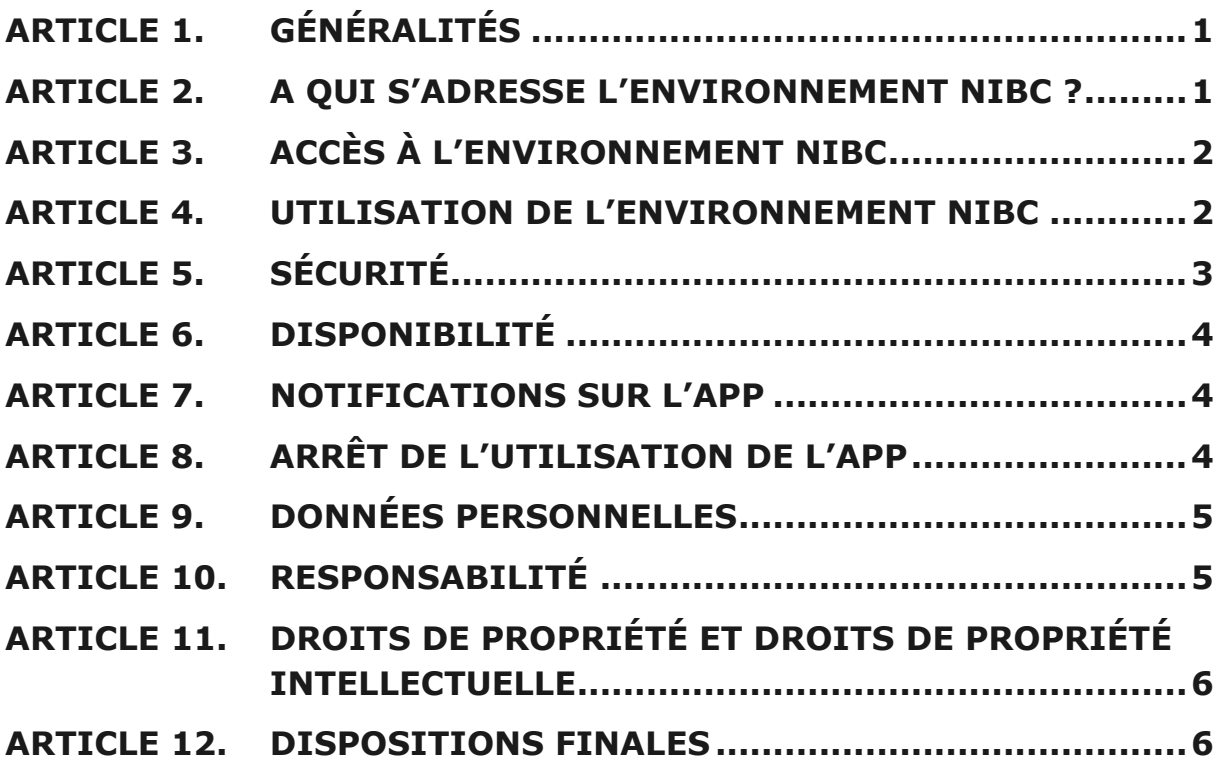

## <span id="page-0-0"></span>ARTICLE 1. GÉNÉRALITÉS

- 1.1. Les présentes conditions (ci-après les « Conditions d'utilisation ») s'appliquent à l'utilisation de votre Environnement NIBC, tant via le Site Web que via l'App NIBC Épargne.
- 1.2. Les Conditions d'utilisation ainsi que les Conditions Générales NIBC Épargne et la Déclaration de confidentialité déterminent les termes et conditions de l'Environnement NIBC, décrivent les services et déterminent les droits et obligations de l'Utilisateur (définis ci-dessous) et de la Banque.
- 1.3. Tous les termes en majuscule qui ne sont pas décrits dans les Conditions d'utilisation ont le sens qui leur est donné dans les Conditions Générales.

### <span id="page-0-1"></span>ARTICLE 2. A QUI S'ADRESSE L'ENVIRONNEMENT NIBC ?

Vous pouvez utiliser l'Environnement NIBC en tant que Client, Mandataire ou, dans certaines circonstances, ancien Client (ci-après l'« Utilisateur »).

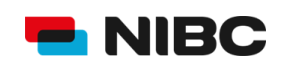

## <span id="page-1-0"></span>ARTICLE 3. ACCÈS À L'ENVIRONNEMENT NIBC

- 3.1. Vous pouvez accéder à l'Environnement NIBC via le Site Web ou via l'App.
- 3.2. **Via l'App**  Pour pouvoir utiliser l'App, vous devez d'abord la télécharger et l'installer sur votre Appareil via Google Play (Android) ou l'App Store (iOS). Vous pouvez ensuite utiliser l'Environnement NIBC via l'App après avoir enregistré votre Appareil une seule fois. Il vous faut confirmer l'enregistrement de votre Appareil en vous connectant, en choisissant un Code PIN (défini ci-après) et en confirmant ce Code.
- 3.2.1. **Code PIN** Lorsque vous enregistrez l'App, vous créez un code PIN (ci-après le « Code PIN »). Ce Code PIN est composé de cinq chiffres. Le Code PIN est strictement personnel, lié à votre Appareil et non transférable.
- 3.2.2. **Données de connexion** Si votre Appareil est adapté à la reconnaissance par empreinte digitale ou à la reconnaissance faciale, vous avez la possibilité d'utiliser cette option en plus de votre Code PIN (collectivement ci-après les « Données de connexion »). N'utilisez pas la reconnaissance par empreinte digitale ou la reconnaissance faciale si vous partagez votre Appareil avec d'autres personnes.
- 3.2.3. **Plusieurs appareils** Vous pouvez utiliser l'App sur plusieurs appareils. Il vous faut enregistrer chaque Appareil séparément et créer un Code PIN différent.
- 3.3. **Via le Site Web**  Pour vous connecter à l'Environnement NIBC via le Site Web, vous devez vous identifier à l'aide de vos Données de connexion.
- 3.4. **Confidentialité** Gardez toujours vos Données de sécurité secrètes. Ne les partagez jamais avec d'autres personnes.

#### <span id="page-1-1"></span>ARTICLE 4. UTILISATION DE L'ENVIRONNEMENT NIBC

- 4.1. Vous êtes responsable de l'utilisation de votre Environnement NIBC et/ou des Services Bancaires Électroniques. Nous partons du principe que vous vous conformez à toutes nos instructions et règles relatives à leur utilisation.
- 4.2. Après vous être connecté(e) dans votre Environnement NIBC via les Données de connexion choisies, vous pouvez utiliser les fonctionnalités prévues dans l'Environnement NIBC via l'App ou via le Site Web.
- 4.3. Les droits de l'Utilisateur déterminent les fonctionnalités de l'Environnement NIBC.

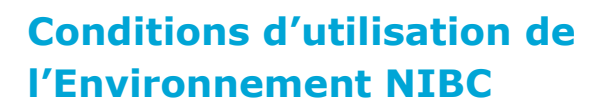

4.4. Via l'App ou le Site Web, vous pouvez consulter, gérer et effectuer des Ordres tels que des Virements Entrant ou Sortant dans l'Environnement NIBC. Toutefois, vous ne pouvez demander à devenir Client que par l'intermédiaire du Site Web.

**BNIBC** 

- 4.5. Après avoir entré un Ordre dans l'Environnement NIBC, il se peut que l'on vous demande, en fonction de l'Ordre, de confirmer l'Ordre en utilisant vos Données de confirmation. Il peut s'agir de :
	- Votre Code PIN ou mot de passe ;
	- La reconnaissance d'empreinte digitale ;
	- La reconnaissance faciale ;
	- Un code par SMS ou e-mail ;
	- Un bouton de confirmation.
- 4.6. Vous reconnaissez la validité des Ordres confirmés avec les Données de confirmation via votre Environnement Direct NIBC, quelle que soit la manière dont ils ont été effectués. Les Données de confirmation constituent une preuve valide et suffisante de votre acceptation de l'existence et du contenu de l'Ordre.
- 4.7. Vous pouvez modifier les Données de connexion et de confirmation que vous avez choisies dans l'App ou sur le Site Web.

# <span id="page-2-0"></span>ARTICLE 5. SÉCURITÉ

- 5.1. Installez toujours la dernière version de l'App et du système d'exploitation sur votre Appareil. Si vous ne le faites pas, l'App risque de ne pas fonctionner (correctement). La dernière version de l'App se trouve uniquement dans Google Play (Android) ou sur l'App Store (iOS).
- 5.2. Assurez-vous que vos Appareils et votre connexion Internet sont correctement protégés contre les virus, les piratages, les bugs, l'utilisation non autorisée par des tiers ou d'autres failles de sécurité. Cette mesure prévient les abus, les dysfonctionnements ou autres problèmes.
- 5.3. L'Environnement NIBC ne prend pas en charge les Appareils dont la sécurité est compromise, par exemple par « jailbreak » (iOS) et « rootage » (Android ou autres smartphones). Ces systèmes chargent des applications logicielles considérées comme dangereuses par le fabricant de votre Appareil, capables de contourner la sécurité de votre Appareil. Si vous utilisez malgré tout votre Environnement NIBC sur un Appareil qui comporte ce processus, vous agissez à vos risques et périls.
- 5.4. N'utilisez pas votre Environnement NIBC d'une manière illicite (par exemple avec les données d'un autre Utilisateur) ou avec négligence.

#### **Conditions d'utilisation de l'Environnement NIBC**

5.5. La Banque peut bloquer l'accès à votre Environnement NIBC ou empêcher le téléchargement/installation de l'App en cas de soupçon d'utilisation abusive, d'utilisation non autorisée ou lorsque la Banque l'estime nécessaire pour des raisons de sécurité. La Banque vous informera à ce sujet.

**BNIBC** 

- 5.6. Vous pensez qu'une autre personne connaît vos Données de sécurité ? Modifiez-les immédiatement.
- 5.7. Votre Appareil a été volé ou perdu ? Modifiez immédiatement vos Données de sécurité. De plus, il vous faut supprimer vous-même l'enregistrement de votre Appareil via l'App ou le Site Web. Vous pouvez également demander à la Banque (par téléphone) de le faire pour vous.
- 5.8. Si vous découvrez ou soupçonnez qu'une autre personne a utilisé à mauvais escient votre Environnement NIBC et/ou vos Services Bancaires Électroniques, informez-en immédiatement la Banque.

### <span id="page-3-0"></span>ARTICLE 6. DISPONIBILITÉ

- 6.1. La Banque mettra tout en œuvre pour entretenir au mieux votre Environnement NIBC. La Banque ne garantit pas la disponibilité réelle de votre Environnement NIBC et/ou des Services Bancaires Électroniques via l'App ou le Site Web.
- 6.2. La Banque peut interrompre l'accès à votre Environnement NIBC et/ou les Services Bancaires Électroniques pour la maintenance du matériel et des logiciels. Ces interruptions ne donnent pas droit à une indemnisation pour l'Utilisateur.

#### <span id="page-3-1"></span>ARTICLE 7. NOTIFICATIONS SUR L'APP

7.1. Vous acceptez de recevoir certaines notifications et communications sur votre Appareil. Pour modifier ces notifications, la Banque réfère aux fabricants de l'Appareil et du système d'exploitation.

#### <span id="page-3-2"></span>ARTICLE 8. ARRÊT DE L'UTILISATION DE L'APP

8.1. Si vous supprimez l'App de votre Appareil, vous ne pourrez l'utiliser à nouveau qu'après avoir accepté les présentes Conditions d'utilisation et enregistré à nouveau l'Appareil. Toutefois, vous pourrez toujours accéder à votre Environnement NIBC via le Site Web ou, le cas échéant, l'un des Appareils sur lequel vous avez enregistré l'App.

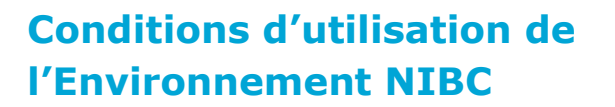

8.2. La Banque peut étendre, modifier, limiter ou interrompre (temporairement) l'utilisation de l'Environnement NIBC à tout moment. La Banque vous informera à ce sujet.

**BNIBC** 

#### <span id="page-4-0"></span>ARTICLE 9. DONNÉES PERSONNELLES

- 9.1. La Banque traite les Données personnelles avec soin conformément à la Déclaration de confidentialité que vous trouverez sur le Site Web et l'App.
- 9.2. La Banque n'utilise le système de reconnaissance des empreintes digitales ou de reconnaissance faciale de l'Appareil que si vous avez opté pour ce système. La Banque ne reçoit aucune copie de votre empreinte digitale ou des données sur la base desquelles vous pouvez utiliser la reconnaissance faciale sur votre Appareil. Pour plus d'informations à ce sujet, référez-vous aux fabricants de votre Appareil et de votre système d'exploitation.

#### <span id="page-4-1"></span>ARTICLE 10.RESPONSABILITÉ

- 10.1. Les dispositions suivantes s'appliquent sans préjudice des dispositions de l'article 7 des Conditions Générales.
- 10.2. Si vous avez effectué vos activités bancaires en toute sécurité, nous vous indemnisons pour les dommages directs dus à une utilisation illicite de votre Environnement NIBC. Vous trouverez plus d'informations à ce sujet dans les Conditions Générales.
- 10.3. Nous ne remboursons aucun dommage causé par l'incapacité d'utiliser votre Environnement NIBC, un mauvais fonctionnement de votre Environnement NIBC, un virement qui n'a pas été effectué ou qui n'a pas été effectué dans les temps ou des informations erronées dans votre Environnement NIBC. Ceci s'applique également aux dommages résultant d'une interruption temporaire des services indépendante de la volonté de la Banque ou justifiée.
- 10.4. Sauf en cas de négligence grave ou de faute intentionnelle de la part de la Banque, la Banque ne peut être tenue responsable des liens créés à partir de sites web ou d'applications tiers vers votre Environnement NIBC, ni du contenu de ces sites web ou applications.
- 10.5. Sauf en cas de négligence grave ou de faute intentionnelle de la part de la Banque, la Banque ne peut être tenue responsable des liens créés dans votre Environnement NIBC vers les sites web ou applications de tiers ni du contenu de ces sites web ou applications. Vous devez savoir que l'utilisation ou la disponibilité de ces sites web et applications peuvent être soumises à d'autres conditions.

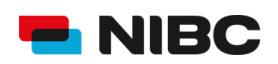

## <span id="page-5-0"></span>ARTICLE 11.DROITS DE PROPRIÉTÉ ET DROITS DE PROPRIÉTÉ INTELLECTUELLE

- 11.1. La Banque se réserve tous les droits de propriété et les droits de propriété intellectuelle sur l'Environnement NIBC, ainsi que sur l'App et le Site Web et tous les éléments qui les composent.
- 11.2. Toute reproduction, totale ou partielle, permanente ou temporaire, nécessite le consentement écrit préalable de la Banque.
- 11.3. Vous disposez d'une licence non exclusive pour utiliser votre Environnement NIBC. Cette licence inclut le droit de télécharger l'App, d'accéder, de consulter et d'utiliser le contenu du Site Web et de l'App d'une manière normale, conformément à son usage prévu et pour des besoins personnels uniquement.

#### <span id="page-5-1"></span>ARTICLE 12.DISPOSITIONS FINALES

- 12.1. **Modifications** La Banque peut modifier unilatéralement les Conditions d'utilisation et vous informera à ce sujet. En acceptant explicitement les Conditions d'utilisation ou en continuant à utiliser votre Environnement NIBC après la modification des Conditions d'utilisation, vous acceptez l'application immédiate des Conditions d'utilisation modifiées.
- 12.2. **Hiérarchie** En cas de conflit entre les Conditions Générales et les Conditions d'utilisation, les Conditions Générales prévaudront.
- 12.3. **Législation applicable** Tous les droits et obligations de l'Utilisateur et de la Banque sont régis par le droit belge.
- 12.4. **Juridictions compétentes** Sauf dérogation obligatoire de la loi, les cours et tribunaux de Bruxelles sont compétents.